PRE-QUALIFICATION/ TECHNICAL ACCEPTANCE CRITERIA FOR OPEN TENDER ENQUIRY FOR ALLOY STEEL PLATE THICK 12MM SAE 4130 PER SAE-AMS-6345. PLATE SIZE: 12T X 90L X 80W (IN MM). ALL RELEVANT TEST CERTIFICATE FROM NABL LAB TO BE SUBMITTED.FOR SRCG.(L.F. No.:0241008012)".

- .i All vendors can participate against this Tender Enquiry.
- ii. The Firm should compile QMI No.OFT/QMI/SRCG/RM/074591A-00 Dt.11/06/2021
- iii. The firm should submit documentary proof in support of financial capability (Balance sheet for last 3 years).
- Firm to submit the <u>Process schedule</u> along with <u>Quality Plan</u>. In the absence of the same, Technical bid will be treated as non responsive and offer will not be processed
- v. Vendors who meet the above criteria will onlv be registered.

## 1. Registration requirement for Vendor:

- Registered vendor for the tender item at OFT : a.
- Submit copy of Registration certificate and comply in the technical bid. i.
- b. Non Registered Vendor for the Tendered item at OFT :
- Firms are requested to submit online vendor request registration Form & Fees through online along with all supporting documents to be uploaded through our website URL: ddpdoo.gov.in/vendor/ heading under Procurement Online Vendor Registration before closing the technical bid and comply in the technical bid. The detailed procedure as follows; i.
- ii. Firms who are not registered with OFT / Sister Ordnance Factory for this particular item should look for the item in Website and they should fill up the vendor request registration form (VRRF) through Online mode. For online Vendor ' Registration filling, vendors may visit our website URL: ddpdoo.gov.in/vendor/ After filling online VRR form and before clicking submit button, the VRR Fees should be paid as follows:-
- The applicable fresh registration/additional item registration fees are as under 2.

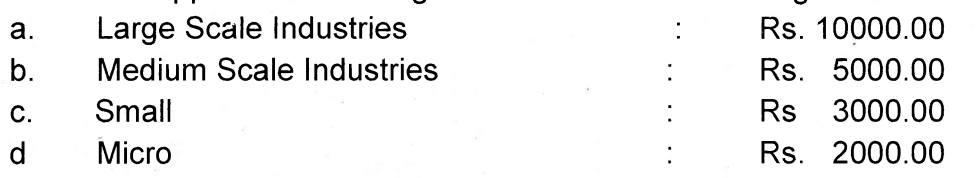

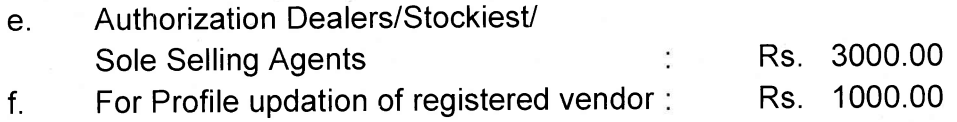

- VRR fees also to be made through ECS to OFT account. The details of OFT bank g. A/c No and IFS code etc are available in payment section at the end of online VRR Form. After making payment, vendors should enter the UTR details in the NEFT Column and Bank name and date. Now click submit button which is the end of online VRR Form filling process. Take printout of online filled VRR Form. OR
- The Firm should submit online VRRF and VRRF fee against AVR (Advance Vendor 3. Registration) published in the website ddpdoo.gov.in/vendor/ before TOD (Tender Opening Date). Documentary proof for submission to be submitted.
	- a. The scanned copy of online filled VRR form& Fee/ addendum request should be uploaded with technical bid submission against the particular tender in websiteGeM portal.
	- b. Vendors registered for the tender item with sister ordnance factories but not registered with OFT also to comply the registration requirements mentioned.
	- c. Deviation from TE terms and condition should be clearly highlighted otherwise it will be presumed that there is no deviation from TE condition.
	- d. The firm offer without the documentary evidence for the above will be technically rejected.

 $(V. PRAVEEN KUMAR)$ WORKS MANAGER FOR GENERAL MANAGER

TWM/MMR